## SAP ABAP table ROIUT1\_OIUOW\_SSH {Load structure for SSH}

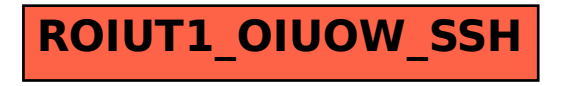